## SAP ABAP table RSUPDSIMULD {Table for saving simulation data update}

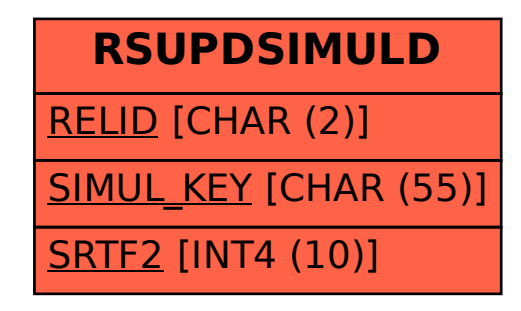